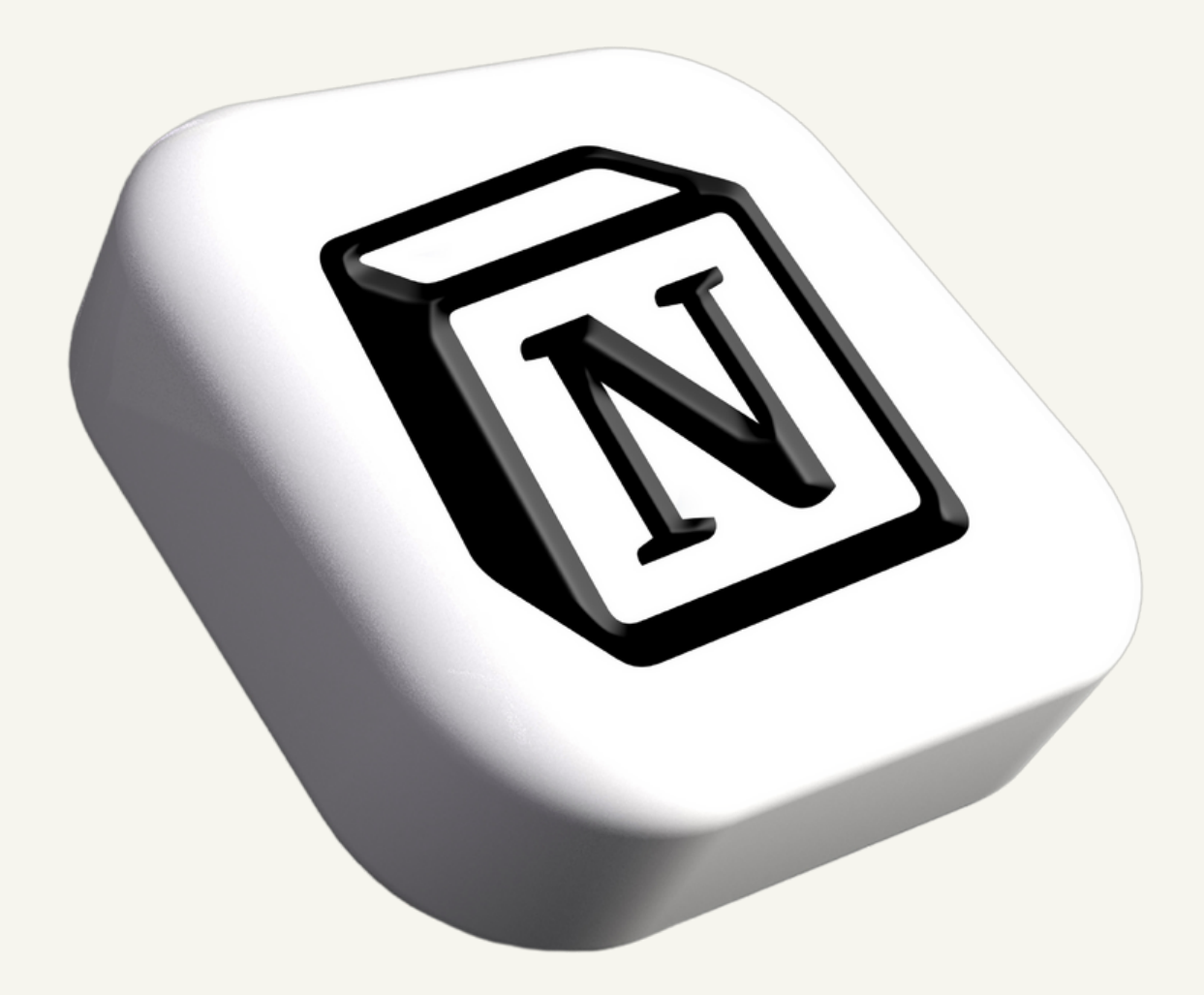

### DIGITALISER SON ENTREPRISE AVEC NOTION

LE guide pour les TPE & PME

# Table des MATIÈRES

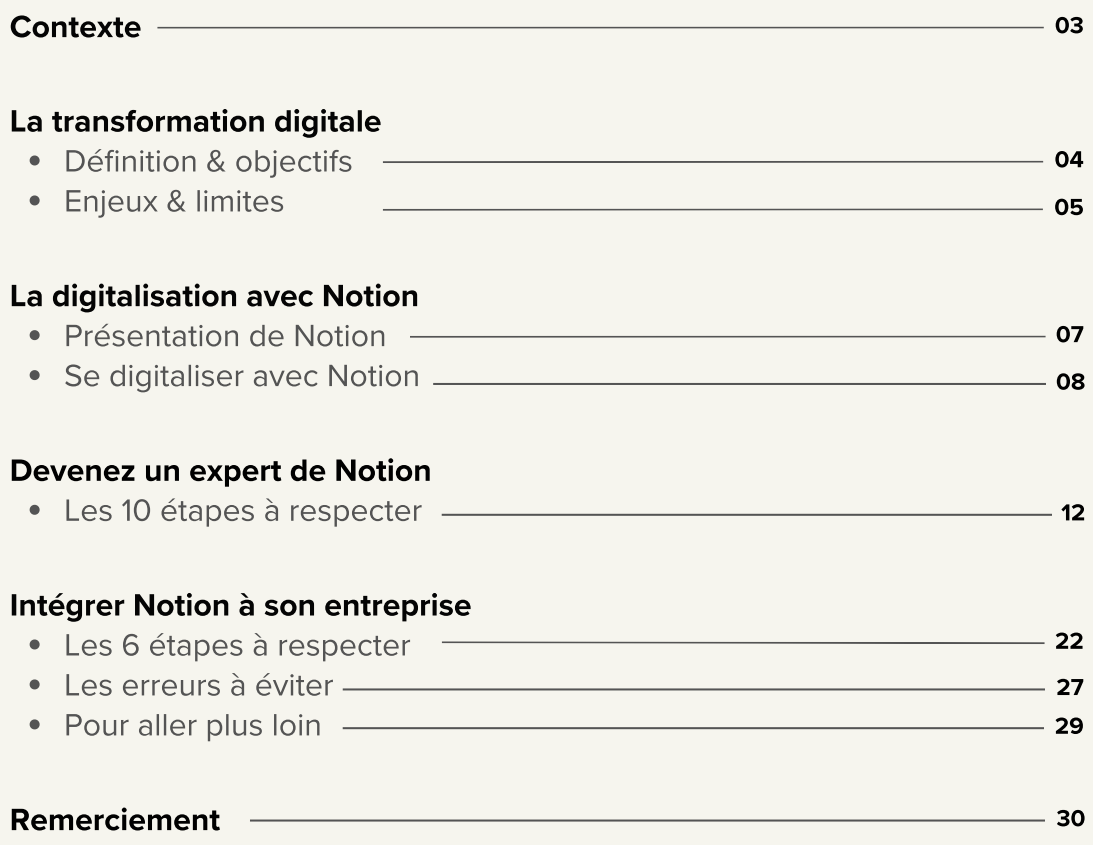

### Un contexte, une vision L'avènement du digital

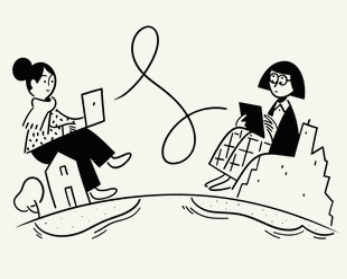

Au cours de ces dernières décennies, nos modes de vie, de travail et de communication ont été profondément modifiés.

La démocratisation du télétravail et l'arrivée massive d'outils digitaux, intelligents et connectés ont forcé les entreprises à s'adapter et à se digitaliser pour rester efficaces mais surtout compétitives.

Néanmoins, pour de nombreuses TPE & PME, le chemin vers la transformation digitale n'est pas un long fleuve tranquille. Il peut s'avérer bien plus complexe qu'il n'y paraît et présenter certaines limites.

Personnellement, c'est lors de mes deux dernières années d'alternance que j'ai été confronté à l'enjeu qu'est la réussite d'une transformation digitale.

J'ai également pu découvrir différents outils mais surtout la "bonne méthode" pour y parvenir.

Pour vous donner un peu de contexte, après 7 années loin des bancs d'école, j'ai décidé de reprendre mes études en alternance dans la communication digitale.

De nouveau étudiant et ayant un pied directement dans le monde de l'entreprise, j'ai dû adopter une démarche proactive et apprendre à être plus organisé. J'ai dû me former rapidement et jongler entre ma vie personnelle et professionnelle, tout en restant le plus productif possible.

Au-delà de mon organisation personnelle, j'ai très vite été confronté à la réalité d'une TPE dans le secteur immobilier qui n'avait pas correctement négocié ce tournant digital stratégique.

D'innombrables procédés et une multitude d'informations à retenir : les méthodes et outils de travail utilisés étaient trop variés, décentralisés et manquaient d'agilité.

Un trop-plein d'informations, d'outils, de canaux et d'interactions, qui, mis bout à bout, compliquent l'organisation et la vision globale de l'entreprise, mais surtout, créent un climat de travail anxiogène.

Je me suis alors demandé : comment pourrais-je m'organiser de sorte à retrouver les bonnes informations, au bon endroit et au bon moment, afin de gagner en efficacité et en productivité dans la gestion de mon activité ?

La réponse à cette question sera le sujet de ce livre blanc : Notion.

Initialement, je l'utilisais comme un outil de prise de notes personnelles et pour suivre mes cours, puis j'ai commencé à être de plus en plus à l'aise avec toutes ses fonctionnalités.

Au travers de ce livre blanc, je cherche à vous faire découvrir comment Notion m'a permis de repenser, réorganiser et redynamiser la transformation digitale de l'entreprise dans laquelle je travaillais.

Je vous montrerai également comment cet outil de centralisation de données impacte la performance et la productivité directes des TPE & PME dans un contexte où l'agilité et la réactivité permettent de maintenir un certain niveau de compétitivité.

Au-delà de la vision théorique d'une transformation digitale, l'idée derrière ce livre blanc est avant tout de vous faire part de mon expérience en vous donnant des conseils concrets et pratiques que j'ai pu tester et approuver.

Que vous soyez un dirigeant cherchant à améliorer les opérations de votre entreprise, ou un salarié voulant comprendre comment Notion peut vous aider à mieux vous organiser dans votre travail quotidien et devenir plus performant, ce guide a été pensé pour vous !

C'est avant tout un partage, un retour d'expérience, de l'utilisation d'un outil qui m'a permis de passer d'un statut d'élève dissipé à celui d'étudiant professionnel organisé et productif.

### Un enjeu crucial Une nécessité

Confrontées à une concurrence accrue et à un paysage commercial en constante évolution, les entreprises se doivent d'être agiles et capables de s'adapter rapidement.

En adoptant les technologies numériques, elles peuvent améliorer leur productivité, optimiser leur communication, élargir leur vision et répondre plus efficacement aux besoins de leurs clients.

Au-delà de l'aspect opérationnel, la transformation digitale aide les TPE & PME à mieux anticiper et se préparer aux défis futurs, en leur donnant des outils qui, s'ils sont bien utilisés, permettent une meilleure résilience et flexibilité face au changement.

#### "Encore faut-il le faire de la bonne manière."

Bien que répandue, la transformation digitale est souvent perçue comme une simple tendance qui n'induirait finalement que l'implémentation d'outils digitaux dans l'entreprise.

Il s'agit en réalité d'une transformation stratégique plus profonde, qui englobe non seulement l'utilisation de technologies digitales (la digitalisation), mais aussi tous les changements culturels, organisationnels et opérationnels nécessaires pour tirer pleinement parti de ces technologies.

Pour les TPE & PME, la transformation digitale est devenue cruciale.

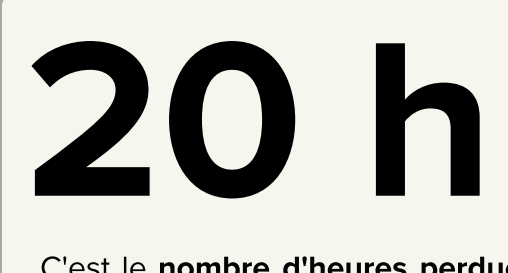

C'est le nombre d'heures perdues par mois au sein des entreprises, en raison de processus défaillants et de l'usage d'outils déconnectés. Sur une année, cela représente 7 semaines de travail ! Source : PlanView

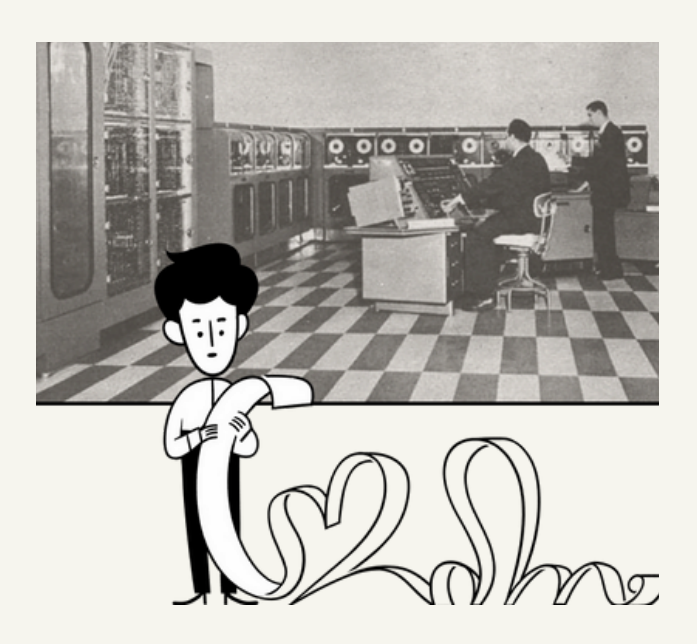

 $\bigcircledast$ 

Pour être adoptée et surtout efficace, la transformation digitale nécessite une vision claire et globale qui permettra de guider l'ensemble du processus.

Si l'entreprise se lance dans des initiatives digitales sans vision d'ensemble, elle risque de se perdre dans un écosystème de projets et d'outils indépendants, mal exploités et non coordonnés.

En effet, lorsqu'une entreprise souhaite se moderniser et tirer parti des outils numériques disponibles sur le marché, elle peut se retrouver face à un large éventail d'options et d'applications, dont la promesse est simple : vous aider à mieux vous organiser, à être plus productif, à mieux collaborer…

 Malgré ces promesses attrayantes, ces outils ne résoudront pas tous vos problèmes.

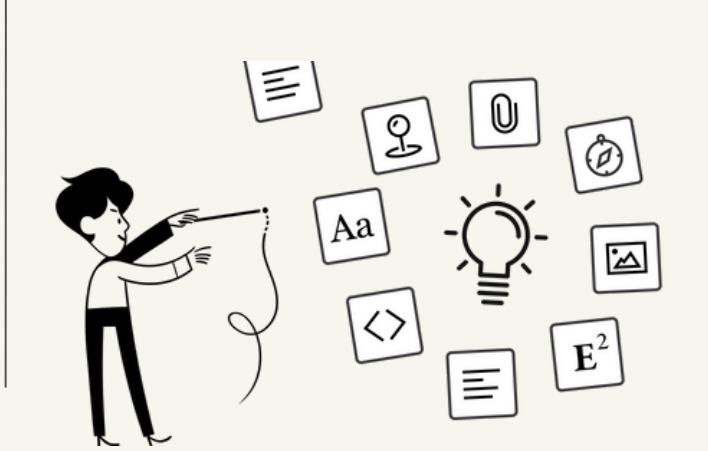

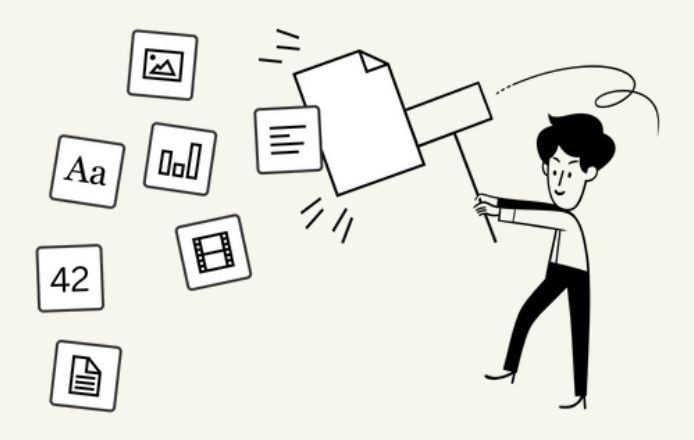

Une des difficultés majeures que rencontrent les TPE lors de leur digitalisation est la **prolifération** des outils digitaux disponibles sur le marché.

Dans la majorité des cas, elles se retrouvent souvent avec une utilisation superficielle de trop d'outils, entraînant de nombreux duplicatas d'informations et des incohérences dans les données.

Ces outils, dont la fonction première est de bénéficier aux employés, deviennent alors anxiogènes et compliquent leur quotidien.

Ils doivent constamment jongler entre différentes plateformes pour collaborer et trouver les bonnes informations.

Ce manque de cohérence devient alors néfaste.

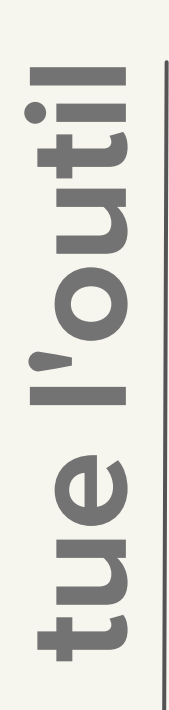

En parallèle, beaucoup de ces outils ne sont pas conçus pour satisfaire pleinement les exigences spécifiques de chaque entreprise.

confrontées à un nouveau défi, car Les **organisations** se voient ainsi elles sont contraintes de s'adapter à ces outils.

investissement conséquent, que ce Cet ajustement peut devenir très contraignant, nécessitant parfois un soit en termes de temps ou de personnel.

C'est pourquoi il est important de reconnaître que la surcharge d'outils non adaptés peut avoir des conséquences néfastes sur l'efficacité et la productivité de l'entreprise.

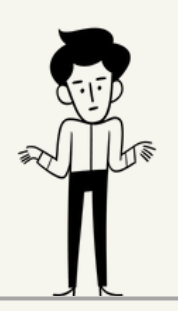

Dès lors, si vous souhaitez optimiser la transformation digitale de votre **entreprise**, il est primordial de chercher des outils qui s'adaptent à vos besoins et à vos méthodes de travail.

En intégrant un tel outil, il est possible de simplifier le travail, d'accroître l'efficacité et de favoriser une meilleure expérience pour les utilisateurs finaux : vos collaborateurs, vos employés, mais également vos clients, contribuant ainsi à une transformation digitale réussie.

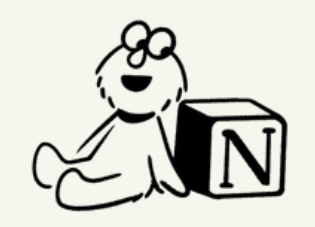

Il est maintenant temps de découvrir **comment notion**, cet outil magique, va vous **permettre** de **devenir** plus **agile**, de gagner en **productivité** et en **flexibilité**, de mieux **collaborer** tout en fournissant un e**space de travail organisé** et **sécurisé**.

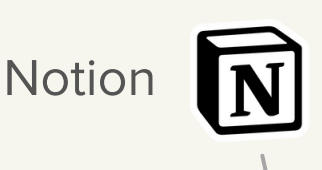

C'est un outil de productivité tout-en-un qui a été officiellement lancé en 2018 et qui compte aujourd'hui plus de 20 millions d'utilisateurs dans le monde.

La philosophie de ses fondateurs, Ivan Zhao et Simon Last, était de fournir un outil de travail basé uniquement sur la simplicité et la centralisation des données.

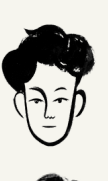

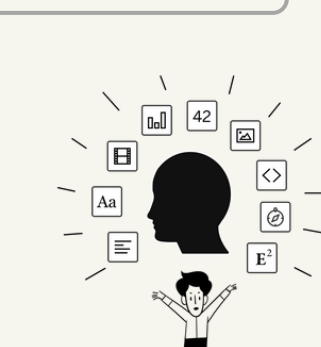

Il vous permet de tout gérer : vos notes, vos documents, vos projets, votre planning, votre temps, vos tâches et même celles des autres. C'est ultra permissif et super addictif !

La promesse de cet outil : centraliser tout votre travail en un seul endroit et ne plus perdre de temps à naviguer sur plusieurs outils.

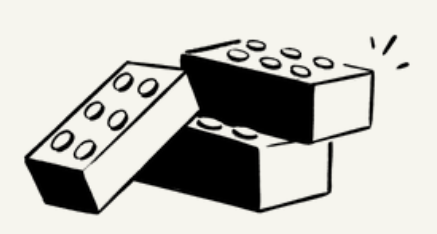

Notion fournit différents types de "blocks" qui interagissent les uns avec les autres. Dans la même idée que des LEGO qui s'imbriquent, Notion vous permet de bâtir votre espace de travail en fonction de vos besoins.

Ces différents blocks peuvent être du texte tout simple, des to-do listes basiques, des calendriers de contenus, des CRM, un mini logiciel comptable, une feuille de route pour votre produit, un référentiel de design, etc.

C'est également un outil collaboratif puisqu'il permet de réunir toutes les différentes équipes au même endroit.

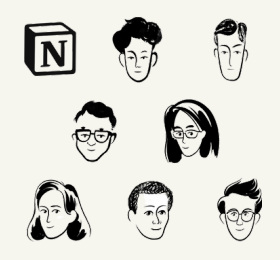

En bonus, Notion dispose d'une communauté proactive qui crée du contenu, donne des cours et organise des événements dans le monde entier.

**Votre seule limite devient alors votre imagination !**

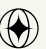

 $\boldsymbol{\mathcal{S}}$ ய DIGIT<br>O  $\blacktriangleleft$ .<br>O LIS E $\mathbf{\Omega}$ Av  $\boldsymbol{\mathsf{U}}$  $\boldsymbol{\mathsf{C}}$ Z t $\bullet =$ on

Comme nous l'avons vu précédemment, il est nécessaire que les outils que les TPE & PME utilisent s'adaptent à leur business et non le contraire.

Il faut absolument éviter de se retrouver dans une situation de travail où l'on se met à utiliser un outil par tâche.

Le risque est de créer une nébuleuse d'outils impossible à bien utiliser, ce qui finira par engendrer une perte de temps et créera un espace de travail plus angoissant qu'autre chose.

C'est pourquoi, à mon sens, **Notion se démarque en tant qu'outil de transformation digitale** et cela pour de multiples raisons :

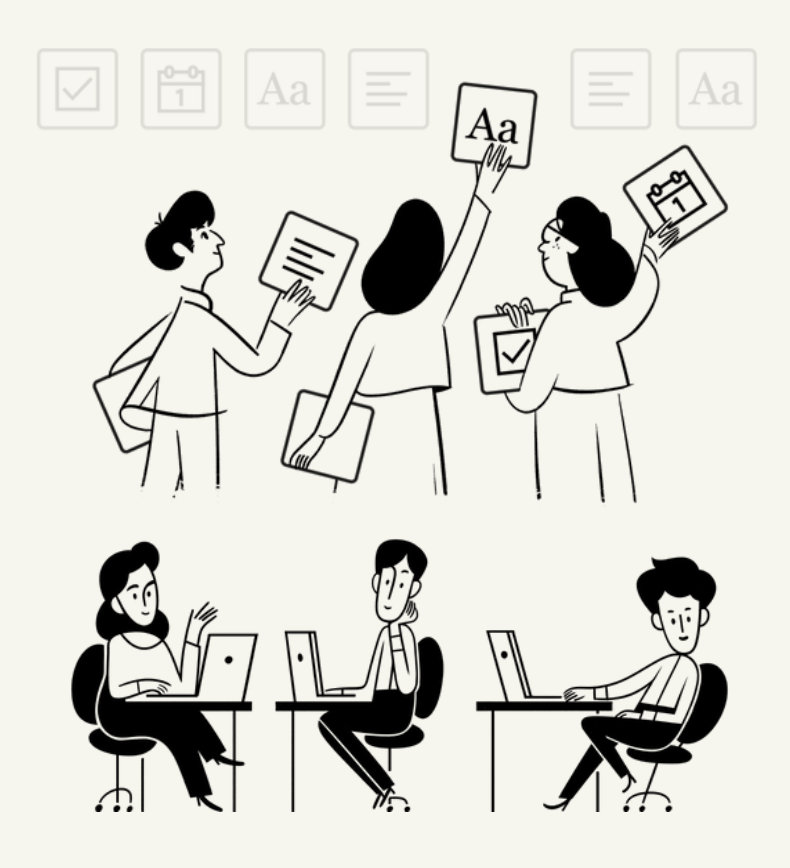

### SE DIGITALISER Avec Notion

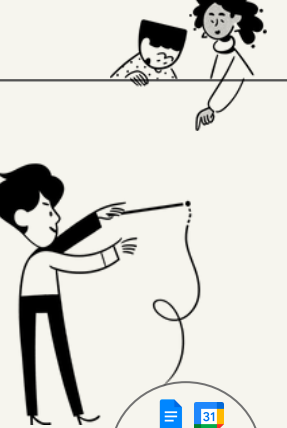

 $\overline{m}$ шd

#### Centralisation des informations

Notion permet de regrouper et d'organiser toutes les informations essentielles d'une entreprise en un seul endroit.

Cela inclut les documents, les notes, les tableaux de bord, les bases de données, les calendriers, etc.

L'une des **forces** de Notion est de réunir également de nombreux outils comme Google Docs, Google Calendar, Miro, Slack ou encore Trello sur un même espace de travail.

**En centralisant les données et les outils, les équipes peuvent facilement accéder aux informations dont elles ont besoin. Cela favorise la collaboration et une prise de décision rapide et efficace.**

#### Collaboration en temps réel

Notion facilite la collaboration entre les membres d'une équipe ou d'une entreprise.

Plusieurs utilisateurs peuvent travailler sur un même document simultanément.

Cela permet de partager des idées, de travailler ensemble sur des projets et de prendre des décisions en temps réel.

Les commentaires et les notifications intégrées favorisent également la communication et la coordination entre les équipes.

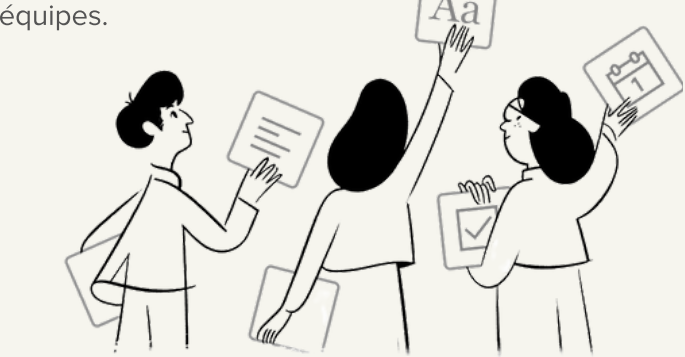

En collaborant en temps réel, les équipes, mieux coordonnées, sont plus réactives dans la prise de décision. Qui plus **est, cela fluidifie l'entente entre les collaborateurs, favorisant ainsi l'esprit d'équipe**

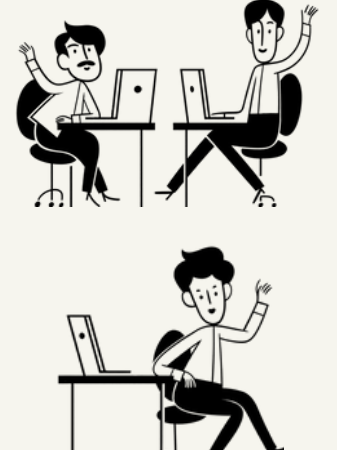

Notion est un outil ultra flexible qui s'adapte aux besoins spécifiques de chaque entreprise.

Il permet de créer des modèles personnalisés, des BDD et des flux de travail adaptés aux processus internes de l'entreprise.

#### Flexibilité et personnalisation

De plus, il offre une large base de données régulièrement mise à jour, contenant différents modèles que l'on peut dupliquer directement depuis sa page web.

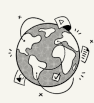

**Cette flexibilité permet aux équipes de structurer leurs informations de la manière qui leur convient le mieux, ce qui facilite la gestion des projets et des tâches, mais également l'onboarding des nouveaux talents.**

#### Facilité d'utilisation

Notion dispose d'une interface intuitive, épurée, minimaliste et ultra permissive, ce qui rend la navigation et la recherche d'informations fluides, mais surtout faciles à prendre en main.

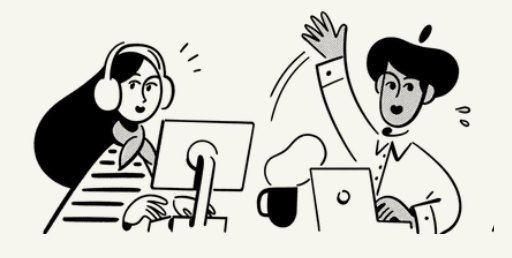

Il facilite également le recrutement et l'intégration de nouveaux talents qui peuvent facilement rechercher et accéder aux informations dont ils ont besoin, favorisant ainsi une culture d'apprentissage continu.

#### Tout est à portée de clics !

**En collaborant en temps réel, les équipes, mieux coordonnées, sont plus réactives dans la prise de décision. Qui plus est, cela fluidifie l'entente entre les collaborateurs, favorisant ainsi l'esprit d'équipe**

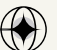

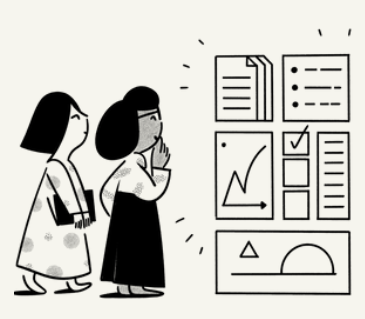

#### Automatisation des tâches

Notion offre des fonctionnalités d'automatisation qui permettent d'optimiser les flux de travail et de gagner du temps.

Il est possible de créer des rappels, des déclencheurs et des actions automatisées pour simplifier les processus récurrents

L'automatisation des tâches contribue à améliorer l'efficacité opérationnelle et à réduire l'impact des tâches chronophages.

**On élimine ainsi le risque d'erreur humaine dans les tâches répétitives et routinières.**

#### Accessibilité et mobilité

Notion se démarque également par sa compatibilité cross-platform.

Il se déploie efficacement sur des environnements Dekstop, mobile et web.

**Cela permet aux employés d'accéder à leurs informations de n'importe où et à tout moment, favorisant la réactivité et la flexibilité des équipes.**

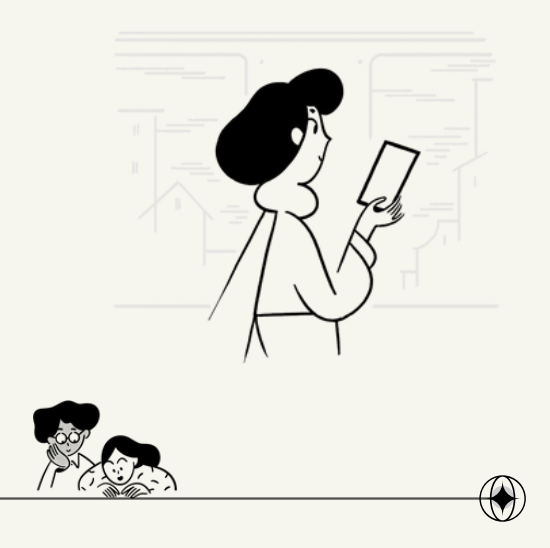

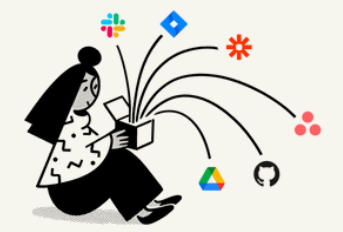

**Ces intégrations permettent de centraliser davantage les flux de travail et de synchroniser les données entre différents outils, ce qui facilite la gestion des informations et améliore la productivité**

#### Intégrations avec d'autres outils

Notion peut être intégré à d'autres applications et outils couramment utilisés dans les entreprises, tels que Slack, Google Drive, Trello, Asana, et bien d'autres.

#### Un espace de travail sécurisé

La cybersécurité est un aspect crucial de tout outil numérique, et Notion ne fait pas exception. C'est donc tout naturellement que Notion a mis en place une série de mesures afin de garantir la sécurité des informations de ses utilisateurs.

Toutes les données transmises à Notion sont chiffrées en transit via SSL/TLS (Certificats de sécurité).

Cela signifie que vos informations sont sécurisées lorsqu'elles sont envoyées à Notion, et restent sécurisées lorsqu'elles sont stockées sur leurs serveurs (Serveurs AWS).

En plus de ces mesures de base, Notion propose également une authentification à deux facteurs pour tous les comptes, ce qui ajoute une couche de sécurité supplémentaire.

**Notion effectue des sauvegardes quotidiennes des données de ses utilisateurs, ce qui signifie que même en cas de problème, vous ne risquez pas de perdre toutes vos données.**

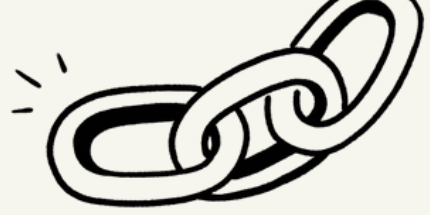

## 10 étapes à respecter Pour devenir un expert de Notion

Comme pour tout nouvel outil, il vous faudra forcément un temps d'adaptation.

Vous n'allez pas tout réussir du premier coup, mais vous arriverez rapidement à maîtriser l'outil en l'utilisant.

Ne cherchez pas à faire trop de choses dès le départ et à construire une cathédrale dans le désert.

Vous allez vous retrouver avec un espace mal organisé, perdre du temps et ce n'est pas ce qu'on recherche.

Allez-y par étapes !

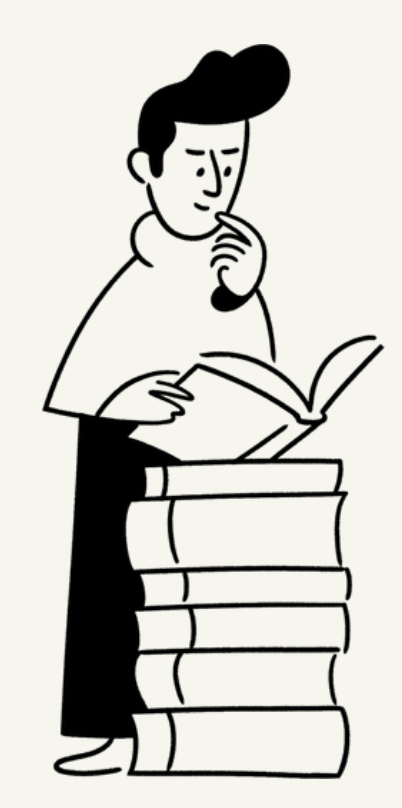

1

#### Définissez une structure claire dès le départ

Notion peut devenir votre base de données centrale pour de nombreux aspects de votre travail et de votre vie personnelle.

Il est donc essentiel d'établir une structure organisée avant de commencer. Réfléchissez à la façon dont vous voulez organiser vos espaces de travail, vos pages, vos bases de données, etc.

C'est aussi le moment de prendre du recul sur son activité, sa manière de travailler, ce qu'on voudrait améliorer, modifier, changer.

C'est une étape très importante qu'il ne faut pas minimiser !

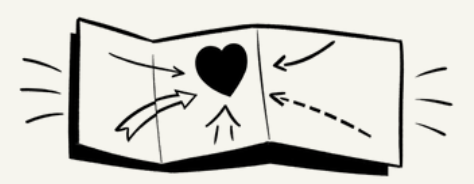

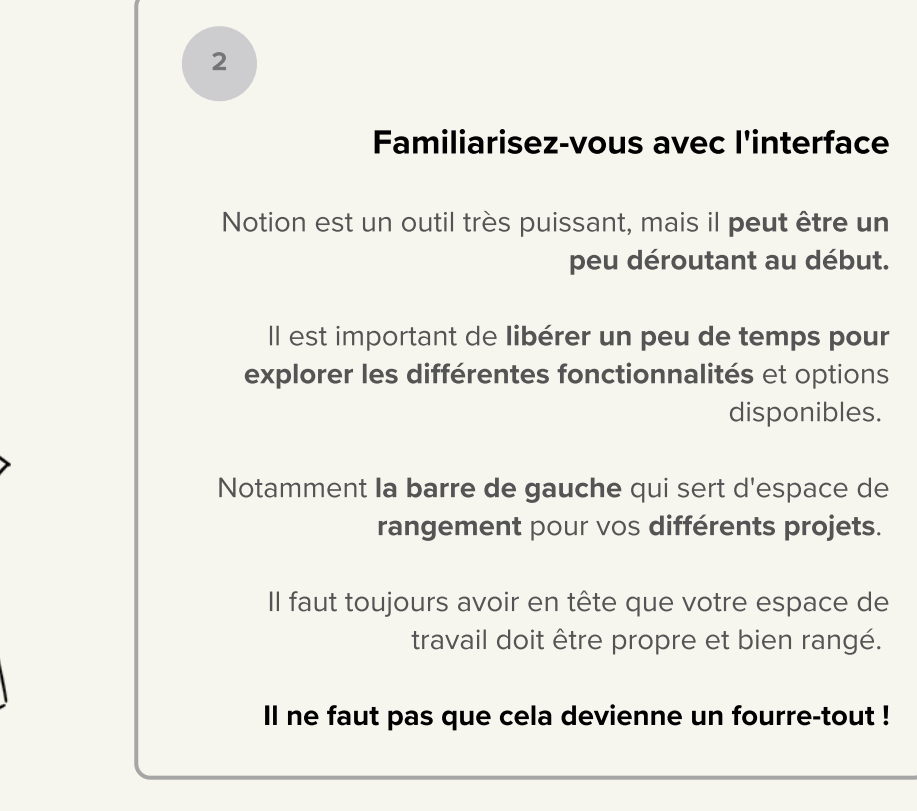

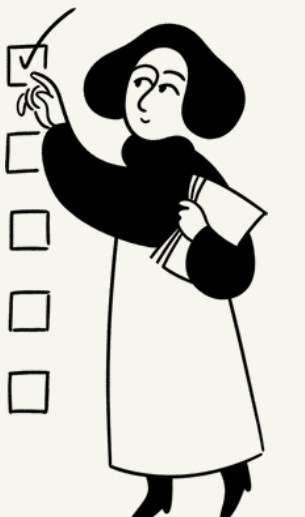

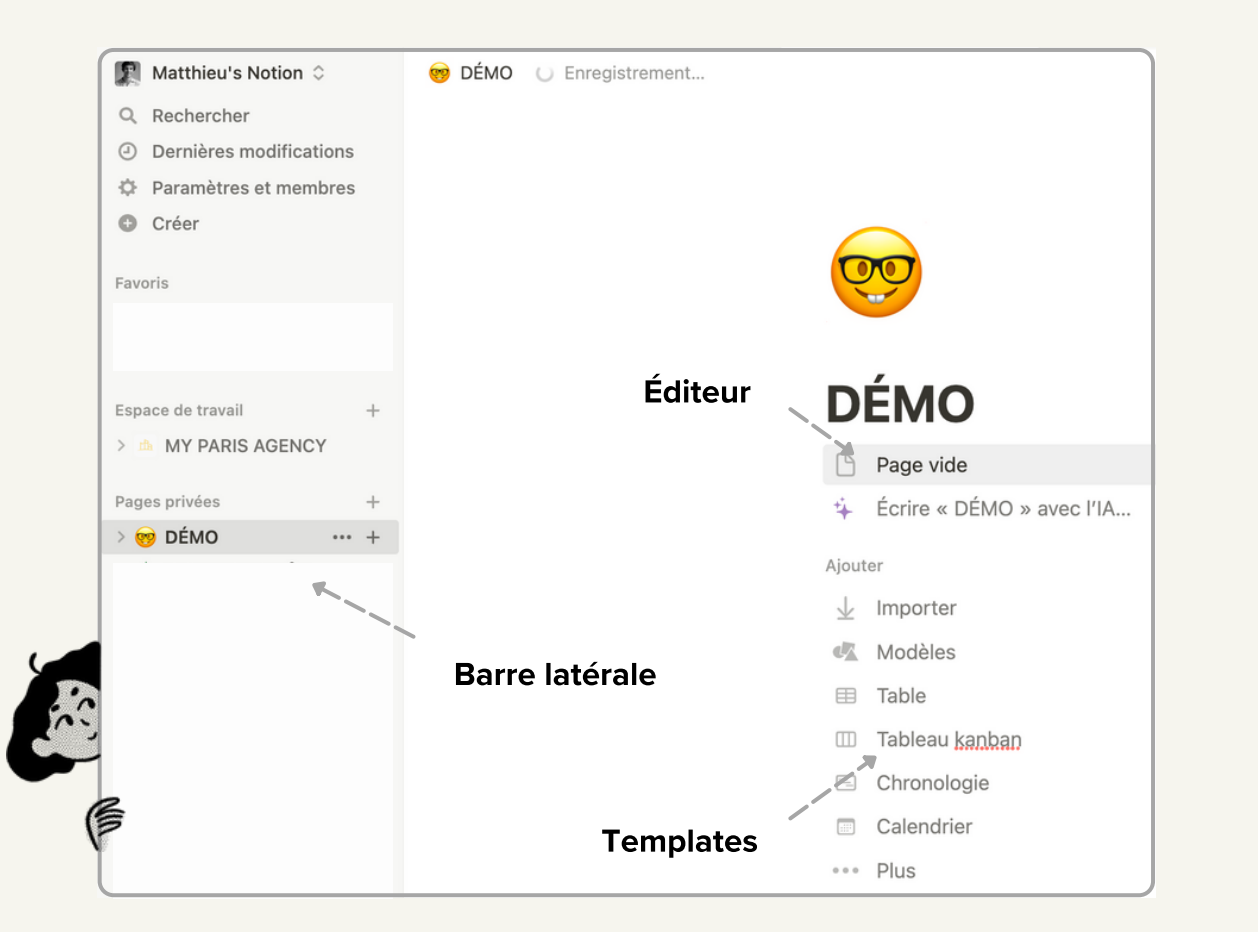

#### L'interface contient deux sections

la page latérale à gauche, toutes les pages que vous créez apparaissent ici. L'éditeur, est lui sur la droite.

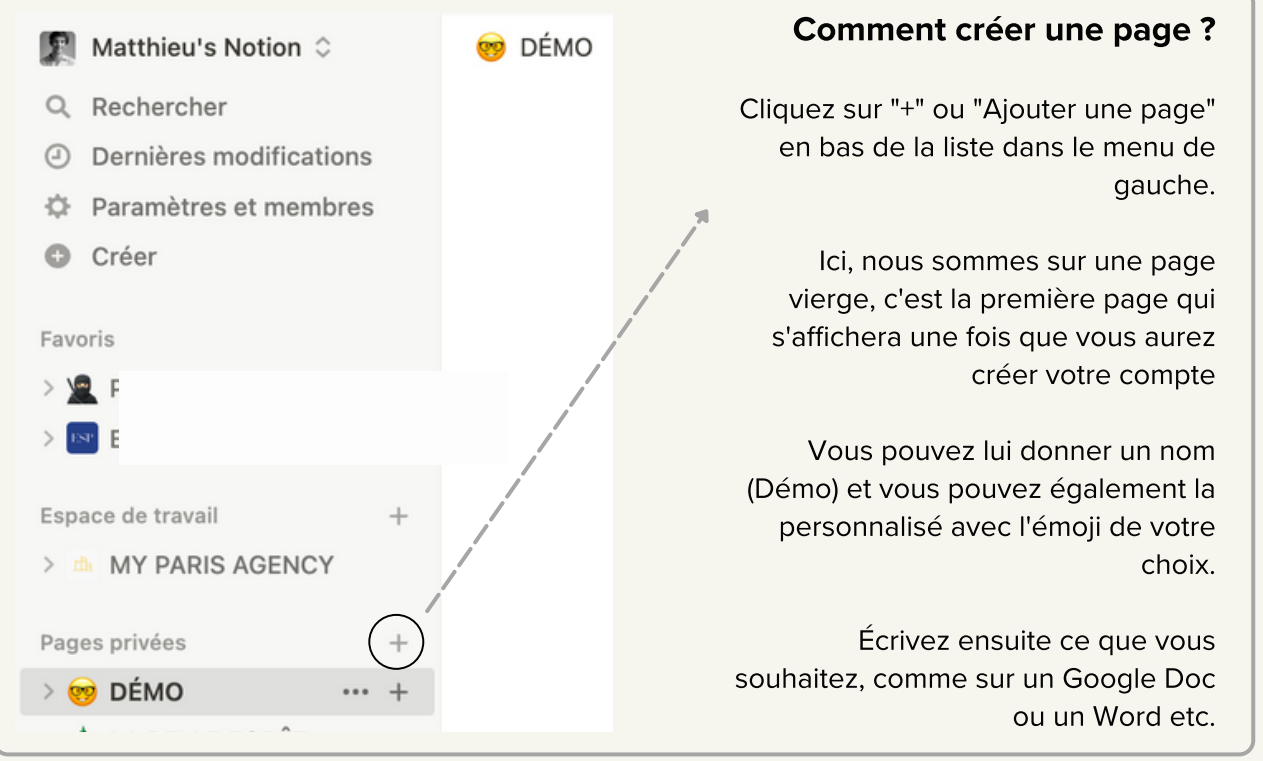

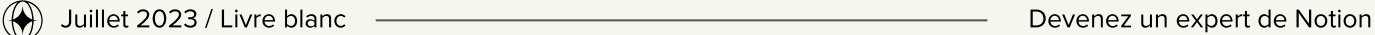

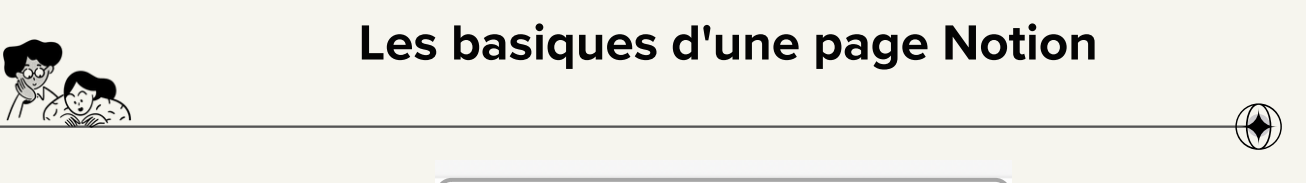

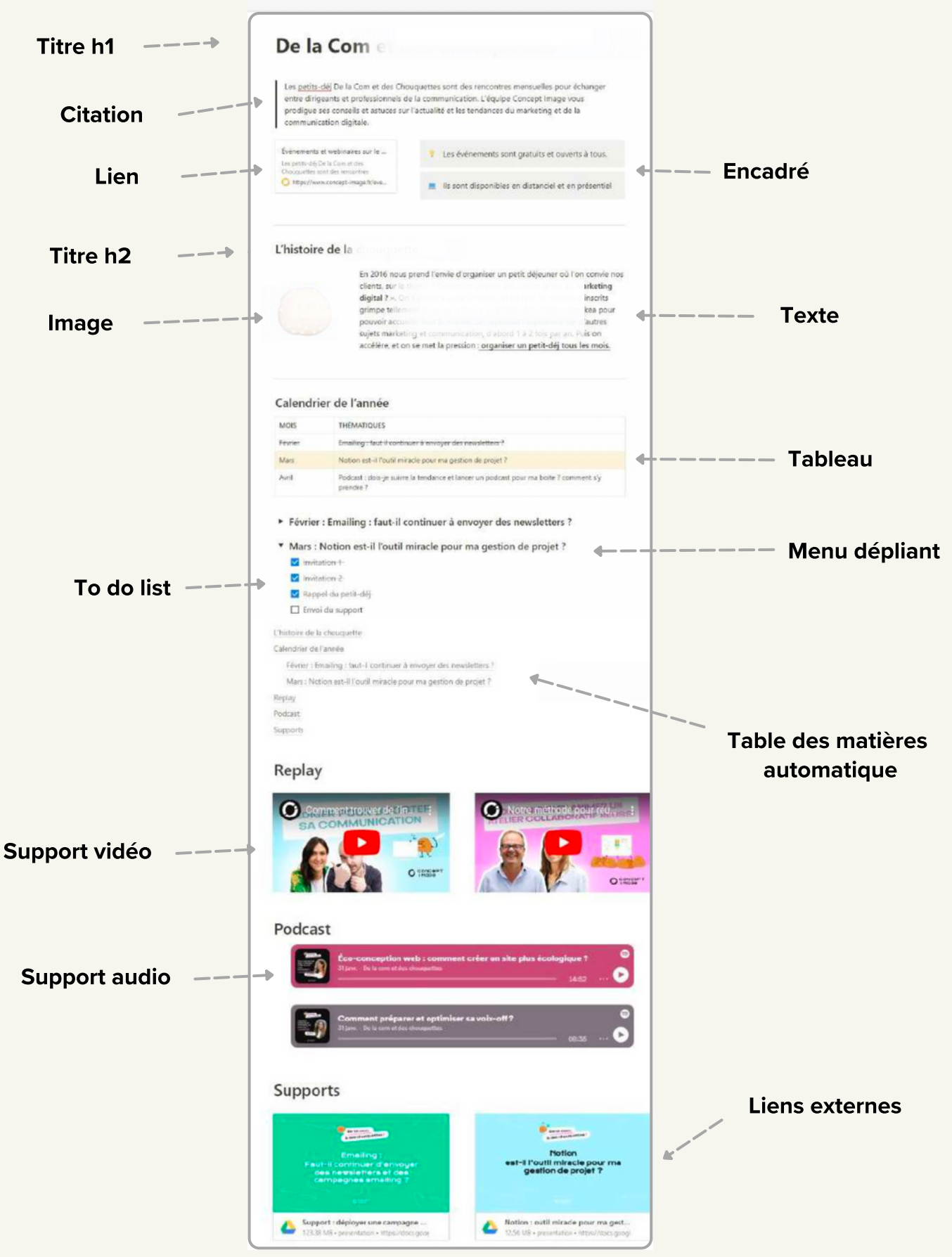

#### Maîtrisez les blocs

Notion repose sur l'idée de "blocs" que vous pouvez empiler et organiser pour créer votre contenu. Apprenez à manipuler ces blocs pour tirer le meilleur parti de l'outil.

#### Tirez parti des blocs de contenu :

Notion utilise des "blocs" de contenu qui peuvent être réorganisés et combinés de diverses manières.

Cela vous permet de créer des pages et des documents qui correspondent exactement à vos besoins.

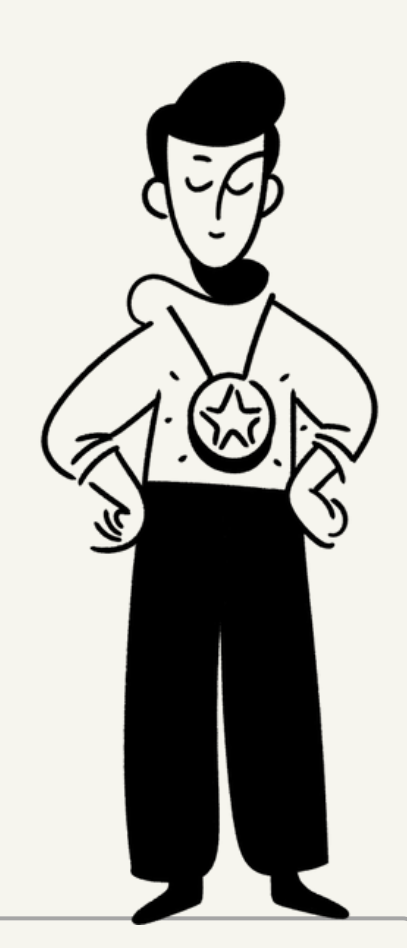

3

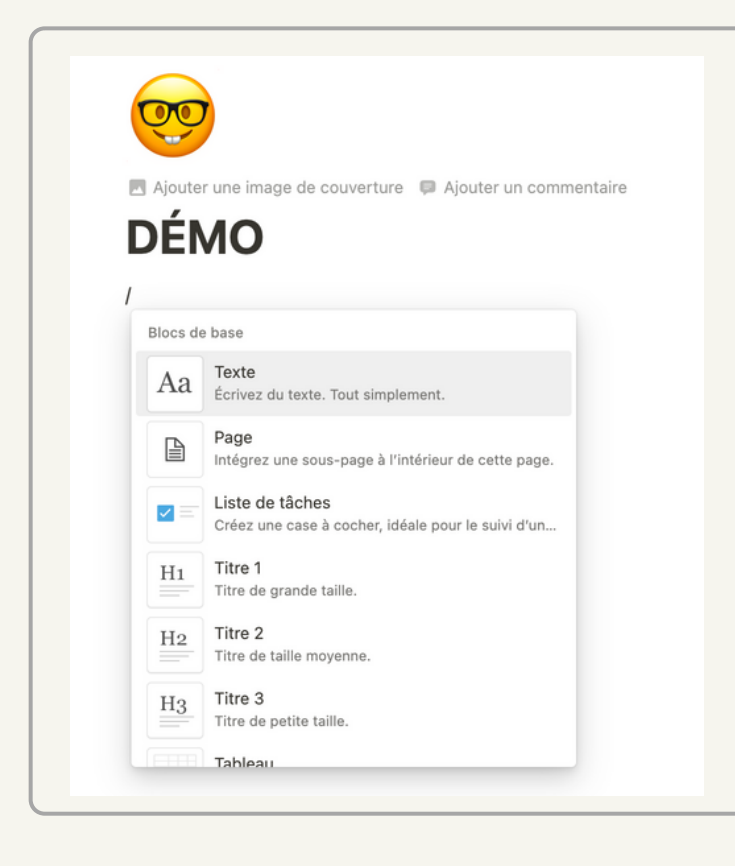

#### Comment ajouter un bloc ?

Utiliser le raccourci "/" et choisissez la fonctionnalité que vous désirez exploiter

4

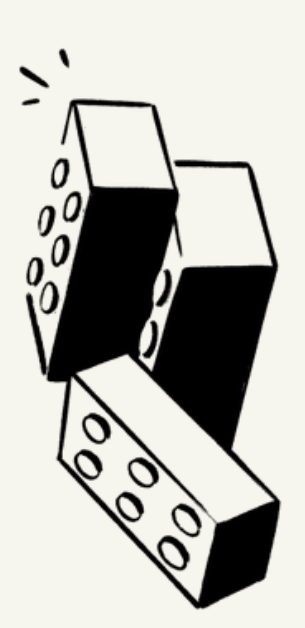

#### Utilisez les liens de la base de données

L'une des fonctionnalités les plus puissantes de Notion est sa capacité à lier les bases de données entre elles.

Vous pouvez ainsi créer des relations complexes entre différentes pièces d'information.

Tous les éléments que vous entrez dans votre base de données peuvent être ouverts dans leur propre page.

Chaque page d'une BDD à des propriétés personnalisables comme le texte, les nombres, l'état d'avancement, la date d'une dead line , les personnes qui collaborent sur ce projet etc.

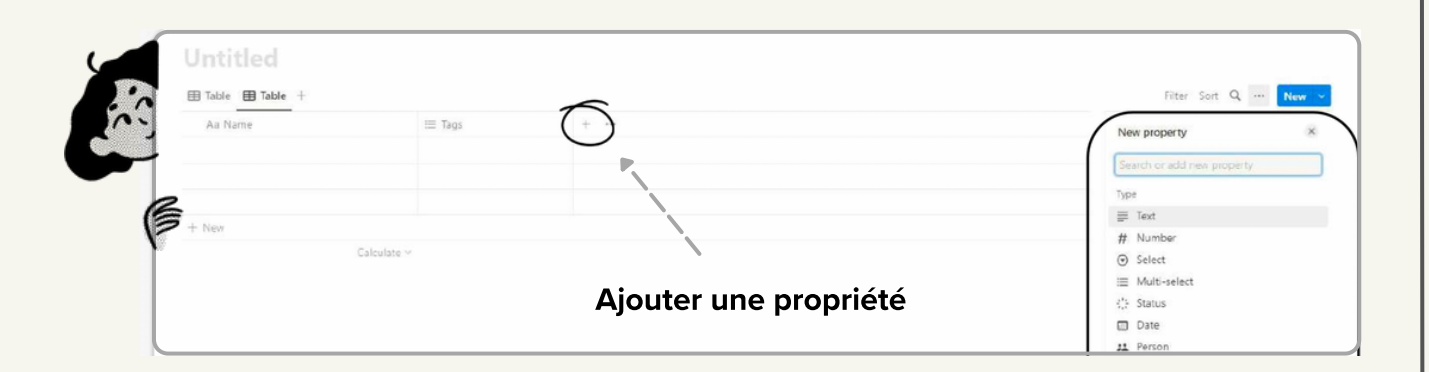

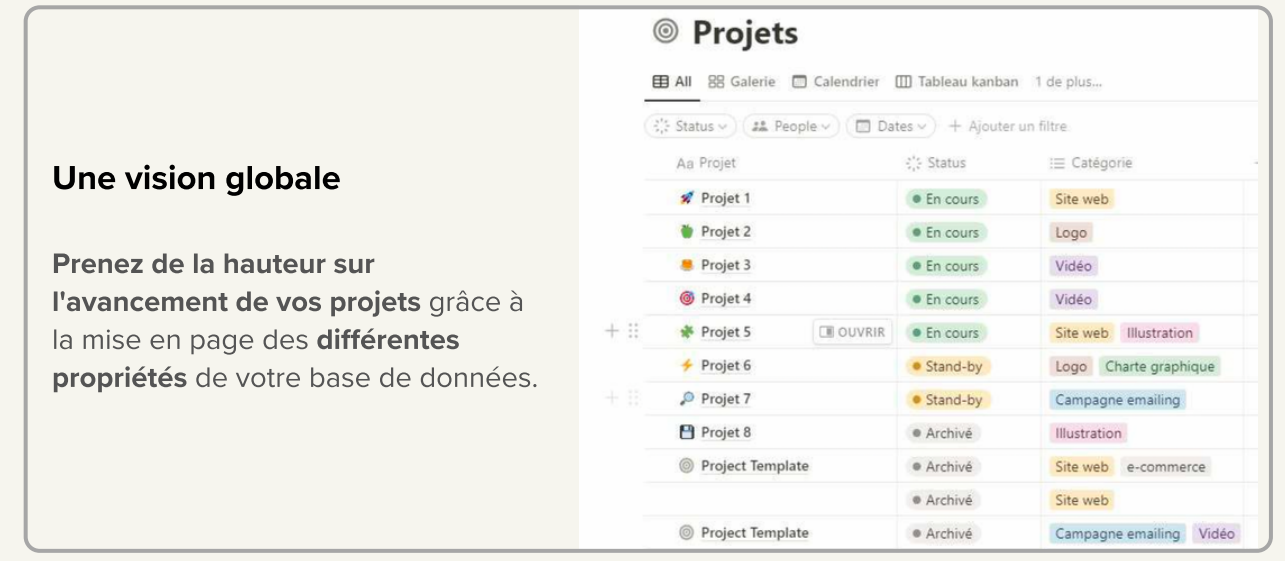

#### Modèles Vie pro Rechercher un modèle Suggestions □ Liste de tâches <sup>6</sup> Projets et tâches ☆ Projets, tâches et cycles 同 Réunions **F** Documents **III** Wiki Produit Spécifications produit T Wiki Produit Vision et Stratégie Base de données des recherc... 3 Brief de lancement de produit 2 de plus...

#### Découvrez et exploitez les modèles

Notion offre une variété de modèles prêts à l'emploi que vous pouvez utiliser pour démarrer rapidement. Que vous ayez besoin d'un agenda, d'une liste de tâches, d'un tableau Kanban pour la gestion de projet ou d'un journal, il y a probablement un modèle pour cela.

5

On peut réorganiser au mieux les tâches individuelles qui s'inscrivent dans le cadre plus large du projet.

Chaque tâche peut être détaillée avec des descriptions, des pièces jointes, des dates d'échéance et des assignations, ce qui aide à garder tout le monde sur la même longueur d'onde et à avancer vers des objectifs communs.

> En plus du côté pratique il y a un côté addictif à vouloir travailler sur un espace bien organisé, minimaliste et tout simplement joli.

Vous pouvez retrouver cette liste de modèles disponibles directement depuis votre barre latérale de gauche, tout en bas se trouve l'onglet "Modèles"

6

#### Former votre équipe :

Pour tirer le meilleur parti de Notion, il est important que toute votre équipe soit formée à son utilisation.

Il peut s'avérer judicieux de planifier des réunions de formation et créer des guides de référence pour aider les membres de votre équipe à se familiariser avec l'outil.

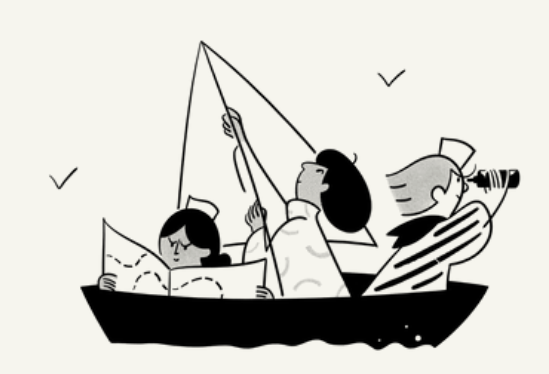

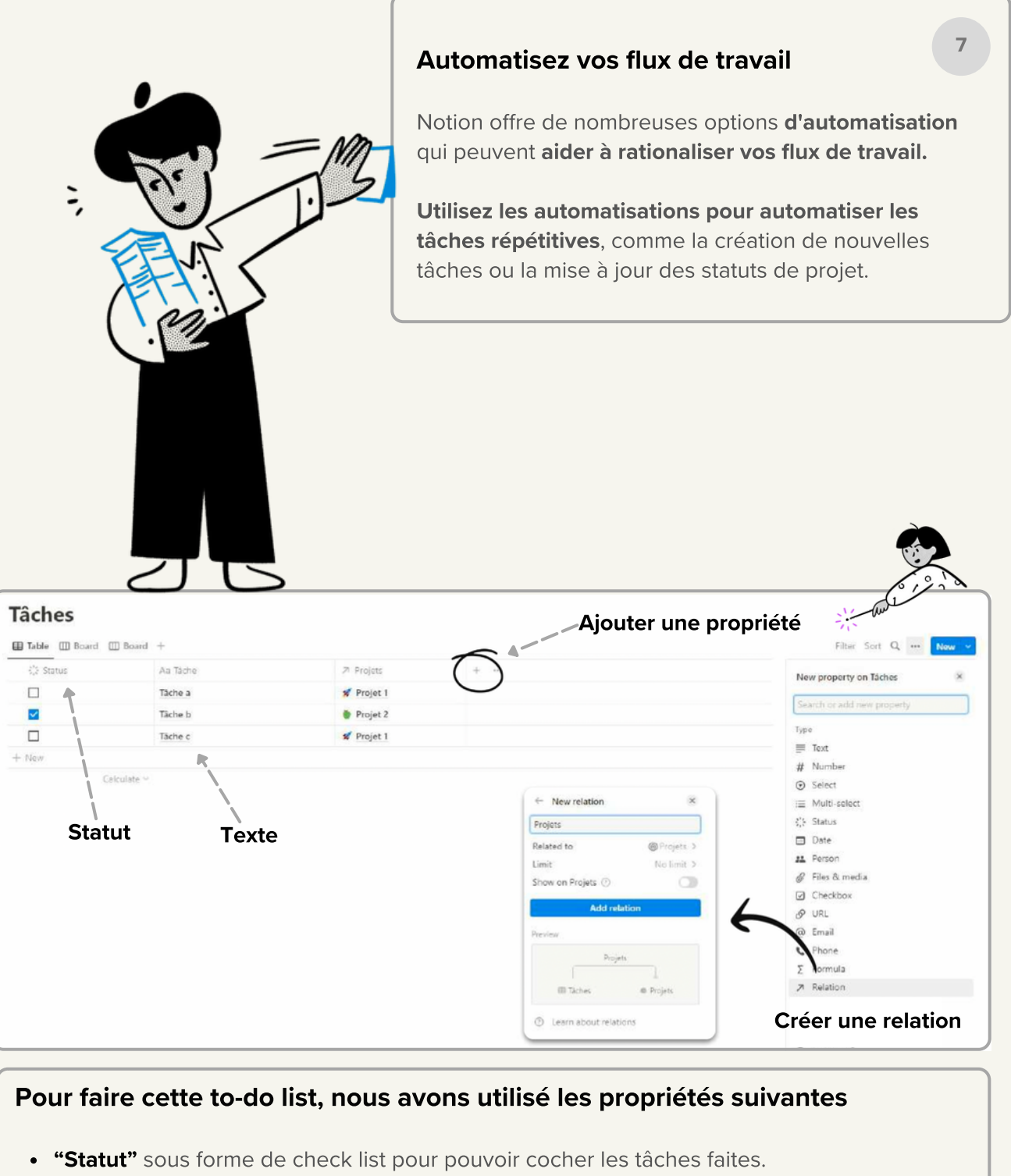

- **· "Texte"** pour nommer les tâches.
- **\* "Relation"** pour créer un lien entre les tâches à réaliser et les projets qui apparaissent dans la base de données projet
	- Si on clique sur le projet, on arrive sur la page du projet
	- Les tâches remonteront automatiquement sur les pages des projets

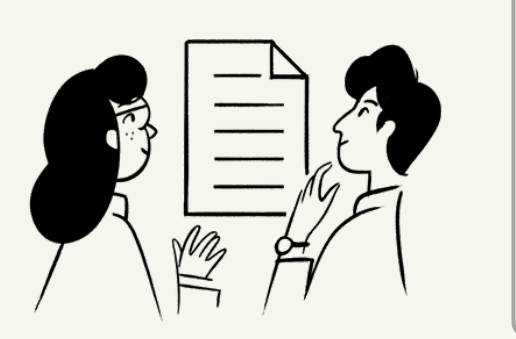

Utilisez les vues Kanban pour le suivi des projets :

Les vues Kanban sont un excellent moyen de visualiser et de suivre l'avancement des projets.

Elles vous permettent de voir rapidement les tâches qui sont en cours, en attente et celles qui sont terminées.

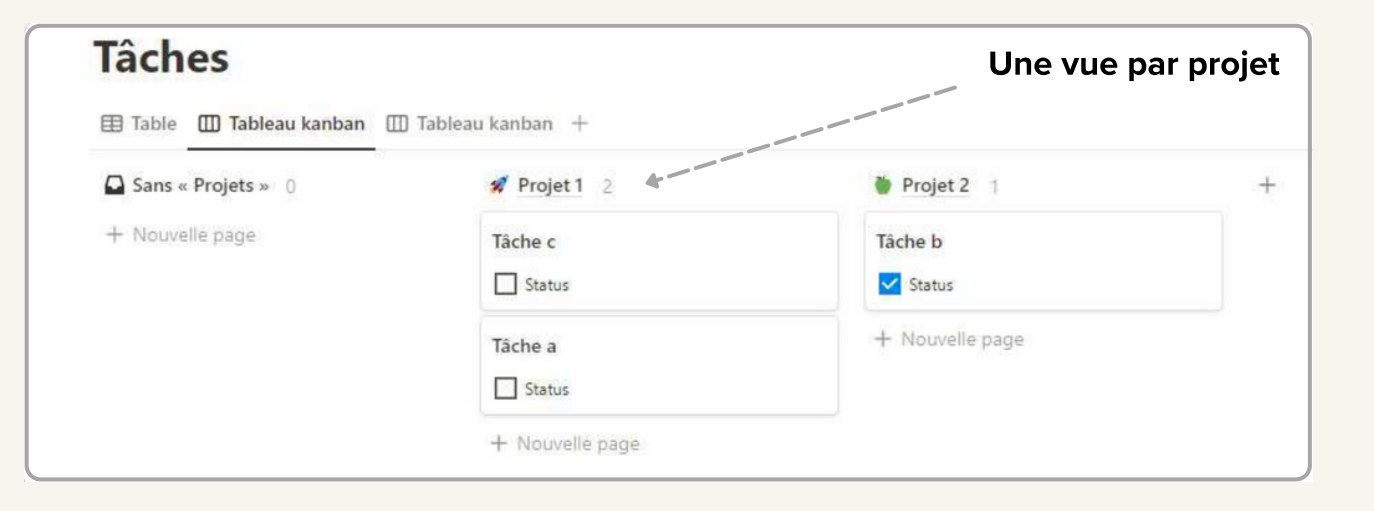

8

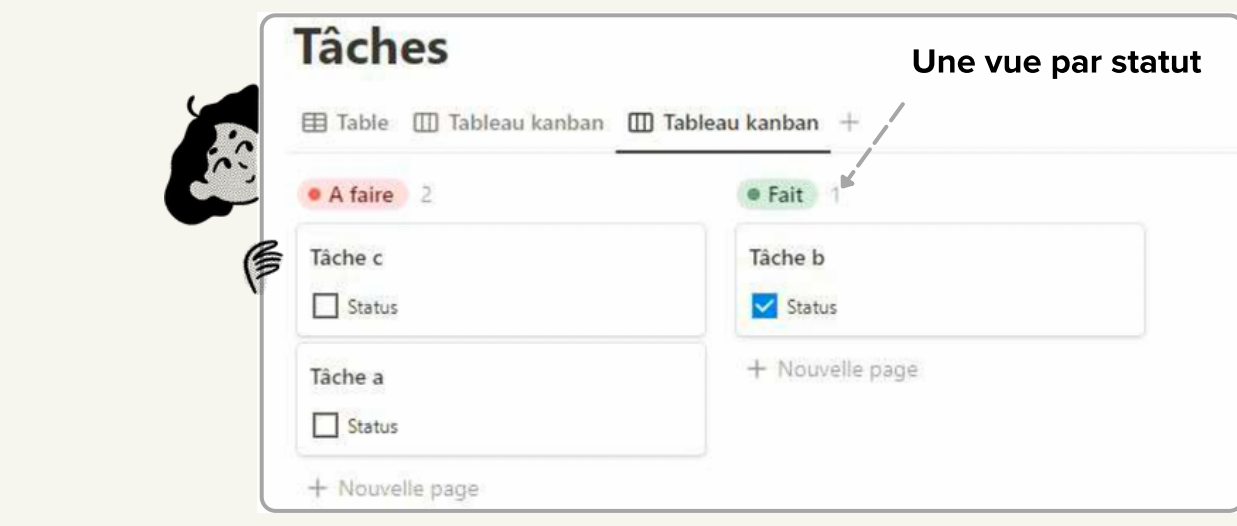

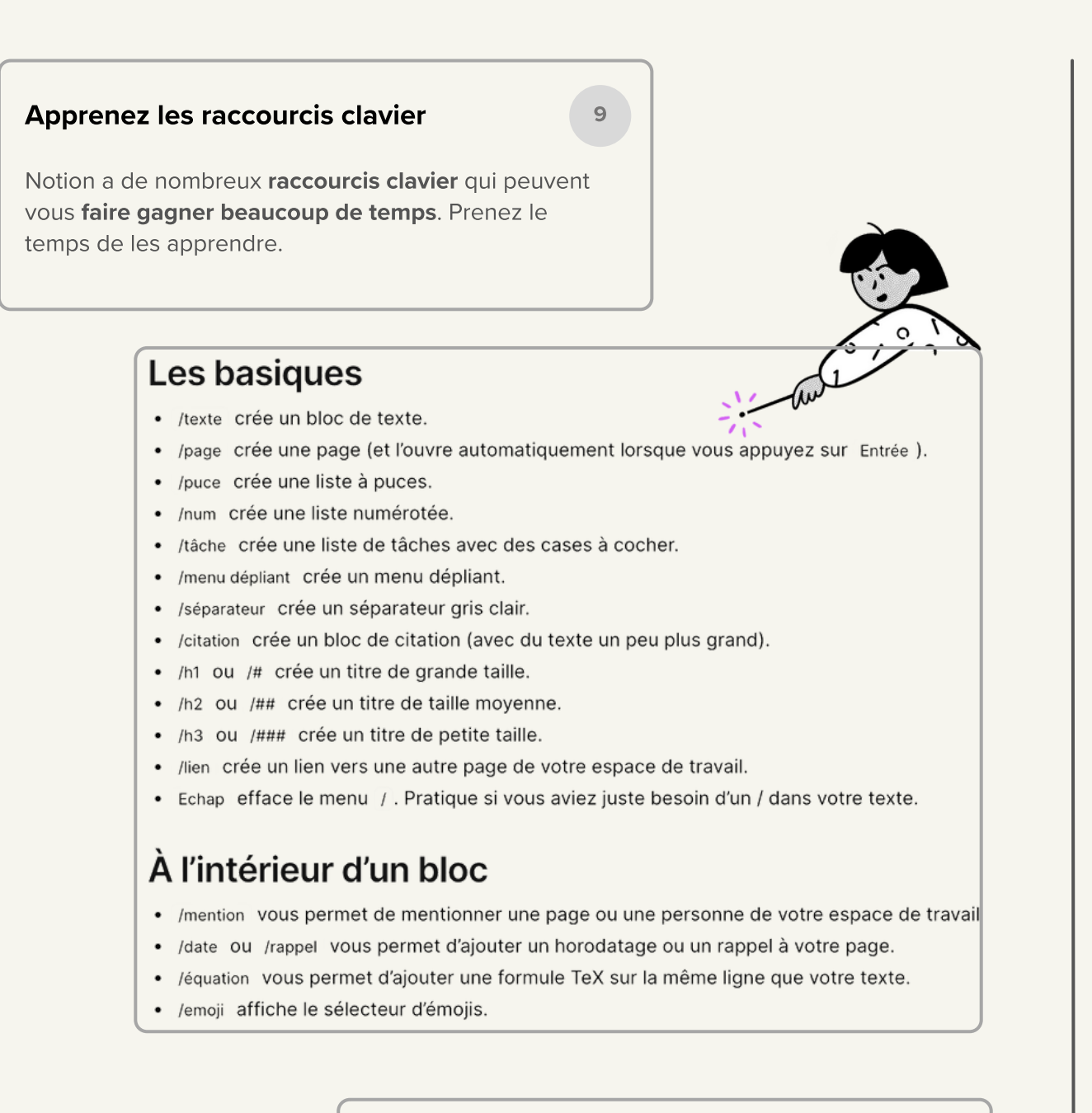

10

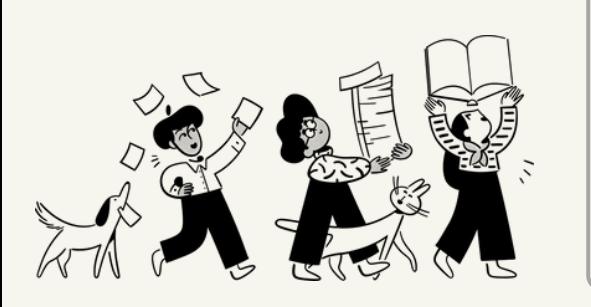

Partagez votre travail

Notion facilite le partage de pages ou de bases de données entières avec d'autres, ce qui en fait un excellent outil pour la collaboration en équipe.

L'utilisation de Notion, particulièrement dans les métiers du digital, incarne une démarche sérieuse et moderne.

Cela renforce non seulement la collaboration interne, mais aussi le lien de confiance avec vos clients.

# Implémenter Notion à son entreprise

Nous façonnons nos outils, et nos outils, à leur tour, nous façonnent. »

Marshall McLuhan

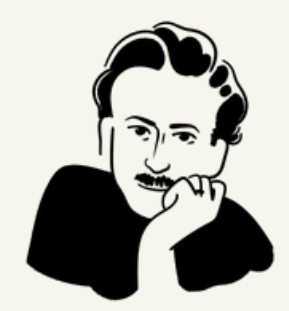

 $\bigcirc$ 

### 6 points clés à considérer

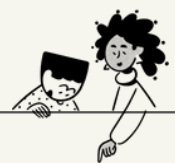

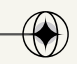

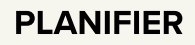

1

Avant de commencer à utiliser Notion, il est important de définir une structure claire. C'est le moment de réaliser un diagnostic de son activité.

Il est nécessaire de prendre du recul sur son organisation afin de comprendre quels sont les besoins en termes de gestion de projets, de collaboration d'équipe, et de gestion des ressources.

Quels processus avez-vous besoin de numériser avec Notion ? Comment les espaces de travail seront-ils organisés ?

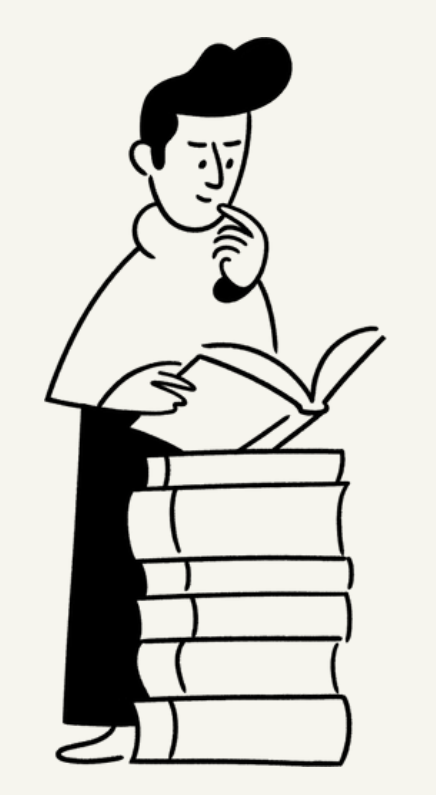

**Réfléchir à ces questions à l'avance aidera à une utilisation plus efficace de l'outil. Je recommande l'utilisation d'un tableau blanc sur Miro, à faire de manière individuelle ou interactive.**

#### Cas client

Exemple d'une mise à plat de la structure d'une agence marketing, réalisée dans un 1er temps sur Miro puis déployée sur Notion

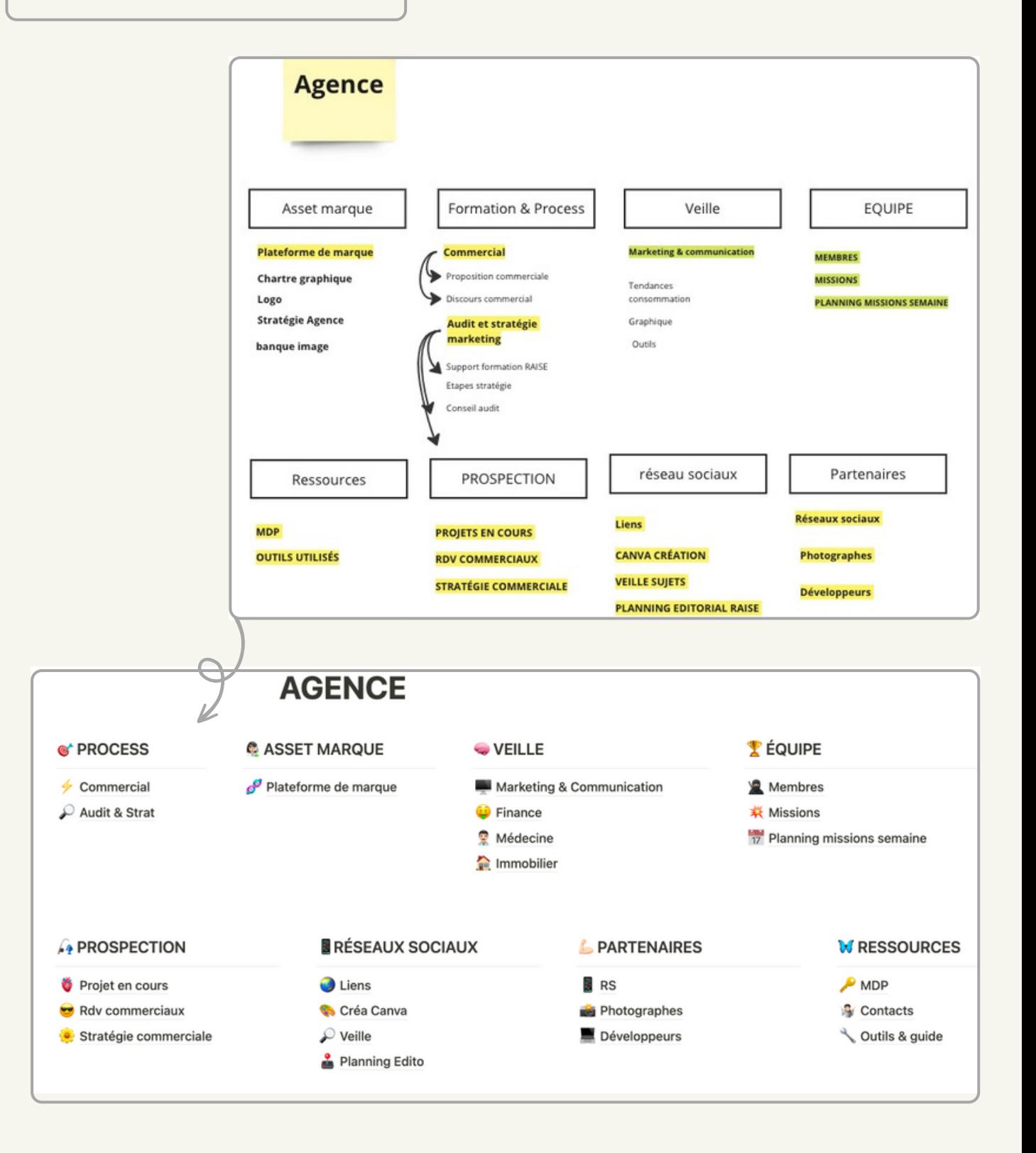

#### INFORMER & SENSIBILISER

Il est essentiel d'informer tous les membres de l'équipe sur l'introduction de Notion et de les sensibiliser sur les avantages que cela va apporter à leur organisation, mais également comment cela va améliorer leur travail quotidien.

Il est nécessaire que toutes les parties prenantes de votre organisation soient pleinement concernées par l'arrivée de ce nouvel outil.

La transparence est primordiale pour faciliter l'acceptation des différents salariés !

**Si vos équipes n'y voient pas l'intérêt et ne se sentent pas concernées, votre digitalisation est vouée à échouer.**

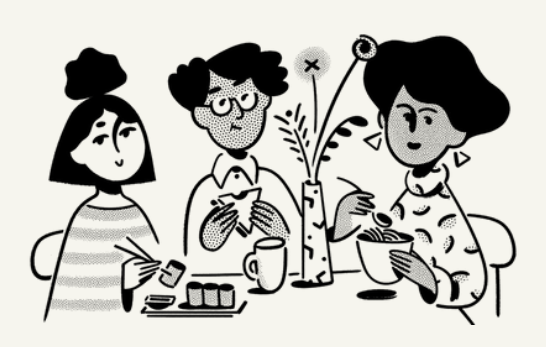

#### PHASE PILOTE

Commencez par une phase pilote avec un petit groupe de personnes ou un département spécifique.

**Cela vous permettra de recueillir des retours d'expérience et d'ajuster votre utilisation de l'outil avant de le déployer à une plus grande échelle.**

#### DÉPLOIEMENT PROGRESSIF 4

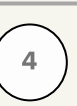

3

2

Page 004 Borcelle Company

Une fois que vous avez testé Notion et ajusté votre utilisation en conséquence, commencez à déployer l'outil à l'ensemble de l'entreprise.

Il est préférable de le faire progressivement pour éviter une surcharge d'information et permettre à tout le monde de s'adapter au nouveau système.

En parallèle, il est important d'intégrer Notion dans les processus en place.

**Il ne faut pas que Notion soit vu comme un outil séparé, mais plutôt comme une extension des processus de travail existants.**

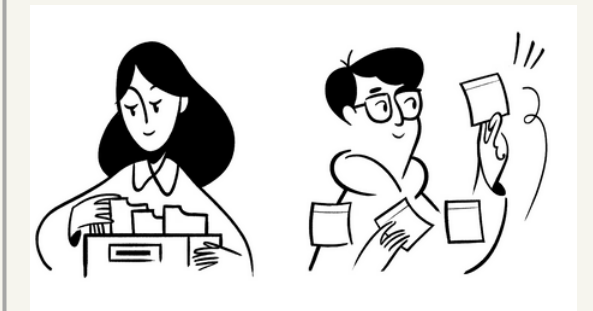

5

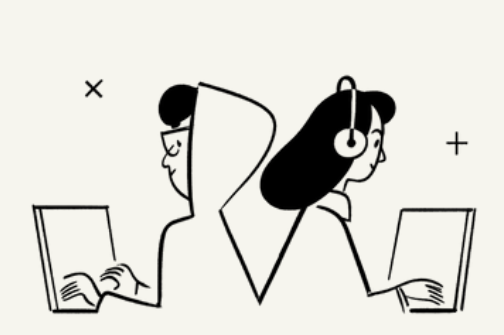

#### FORMATION & ACCOMPAGNEMENT

Assurez-vous que votre équipe comprend bien comment utiliser Notion et qu'elle est à l'aise avec l'outil.

Vous pouvez utiliser les ressources disponibles sur le site de Notion pour aider à former votre équipe.

Il est également important d'offrir une formation approfondie pour que chacun comprenne comment utiliser l'outil efficacement.

**Des sessions de formation régulières et la mise à disposition de matériel pédagogique peuvent être bénéfiques.**

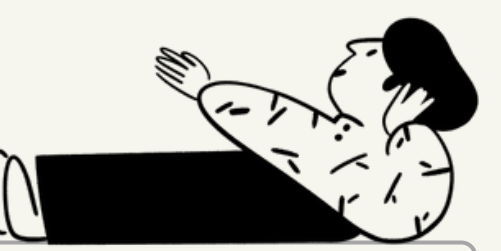

#### SOUTIEN CONTINU

L'accompagnement ne s'arrête pas une fois que Notion est déployé !

Il est important de continuer à offrir du soutien et de la formation, d'encourager les commentaires et suggestions d'amélioration.

**Il est également important de rester à jour avec les nouvelles fonctionnalités, les nouvelles mises à jour et les améliorations de Notion.**

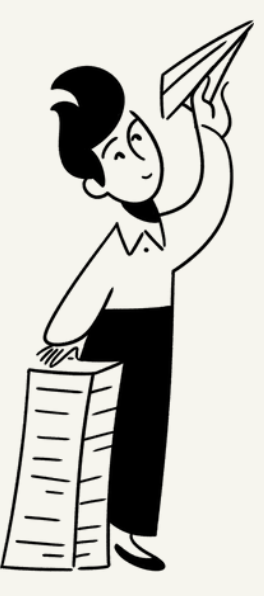

6

# Les erreurs courantes à éviter

Une personne qui n'a jamais fait d'erreur n'a jamais tenté d'innover. Albert Einstein

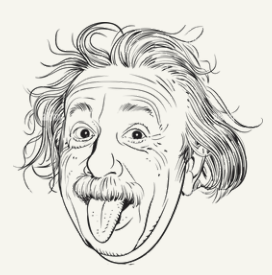

 $\bigcirc$ 

#### Mal organisé son espace de travail

Il ne faut pas que la barre de gauche devienne un fourre-tout.

#### Non-formation du personnel

Il est essentiel que chaque membre de votre équipe soit bien formé à l'utilisation de Notion.

Idéalement, la culture de l'entreprise devrait s'articuler autour de Notion. Si vous ignorez cette étape, vous vous tirez une balle dans le pied !

#### Ignorer la courbe d'apprentissage

Notion a une courbe d'apprentissage. Ne vous attendez pas à ce que tout le monde maîtrise l'outil instantanément.

Assurez-vous de prévoir du temps pour la formation et l'adaptation de vos équipes.

#### Complexification inutile

Notion est un outil puissant, il peut être tentant d'essayer de tout faire à la fois. Commencez par les fonctions de base avant d'ajouter des fonctionnalités plus complexes.

#### Non-respect des processus établis

Notion ne devrait pas bouleverser vos processus existants, mais plutôt les améliorer. Assurez-vous d'intégrer Notion dans vos processus de manière logique et fluide.

#### Mauvaise gestion des droits d'accès

Assurez-vous que seules les personnes appropriées ont accès à certaines informations. Notion offre de nombreux paramètres de permission qui peuvent être utilisés pour contrôler qui voit quoi.

#### Négliger l'entretien

Vérifiez régulièrement que les informations sont à jour et que tout fonctionne comme prévu. C'est peut être également le moment de faire un petit ménage de printemps en supprimant d'anciens projets ou des informations obsolètes.

#### Ignorer les retours des utilisateurs

Les utilisateurs finaux sont les meilleures sources de commentaires sur la manière dont Notion fonctionne pour eux. Faites des check-ins réguliers pour recueillir des commentaires et apporter des modifications en conséquence.

 $\overline{\phantom{0}}$ o $\overline{\phantom{0}}$  $\boldsymbol{\mathsf{S}}$  $\overline{\mathbf{C}}$  $\bf \Phi$ e la<br>C  $\mathbf \Xi$  $\bullet = \boldsymbol{\mathsf{S}}$  $\bigcirc$  $\bigcirc$  $\Box$  $\frac{\sigma}{\rho}$  $\bigcup$  $\bigcirc$ DEZ OT<u>In the second</u> OZ

# AMÉLIORER Votre expérience d'utilisation

 $\bigcirc$ 

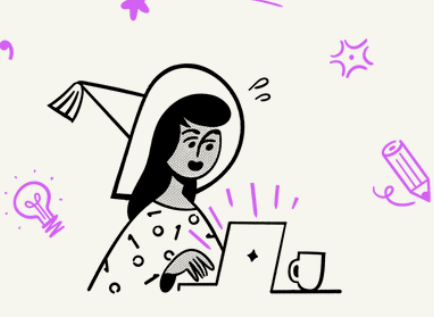

### **Notion** Enhancer

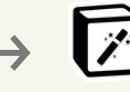

C'est une extension de navigateur tiers enrichissant Notion avec des fonctionnalités supplémentaires, permettant de personnaliser l'interface utilisateur, notamment le thème et les icônes.

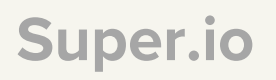

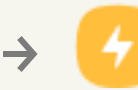

Un outil qui vous permet de créer des sites web personnalisés en utilisant vos pages Notion.

Indify Une suite d'outils pour enrichir votre Notion avec des widgets et des intégrations, tels qu'un widget météo, un compteur de visiteurs ou encore des données Google Sheets en temps réel.

**Notion Web** clipper

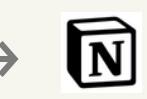

Une extension de navigateur qui vous permet de sauvegarder rapidement du contenu web dans Notion. C'est idéal pour la veille !

### **Note** DE FIN

Merci d'avoir pris le temps de lire ces pages !

Permettez-moi de lever toute ambiguïté : la rédaction de ce guide n'est en aucun cas sponsorisée par Notion. Bien que j'aurais adoré le contraire… (Coucou la Team Notion )

Je suis simplement reconnaissant d'avoir eu la possibilité d'utiliser un outil aussi innovant que Notion, que j'ai eu la chance d'utiliser dès sa création.

Avant de développer mon utilisation de Notion, l'étais submergé par une multitude de choses à retenir - donnant l'impression que l'essentiel m'échappait presque instantanément.

Je devais accomplir une variété de tâches diverses, mais j'avais le sentiment de stagner. Le moindre détail qui aurait normalement nécessité cinq petites minutes s'étirait sur une demi-heure. Je me sentais victime des circonstances, ce qui avait parfois pour effet de m'éloigner de mes

Mais Notion a changé ce sentiment, me rendant plus organisé, plus productif et étonnamment, plus créatif - ayant désormais plus de temps pour laisser mon esprit divaguer et penser.

Je suis pleinement conscient que Notion est un outil qui doit être apprivoisé, qui demande du temps. Mais c'est un outil nécessaire pour rester compétitif, dans un contexte économique toujours plus dur.

 $\bigcirc$ 

Au travers de ce livre blanc, j'espère vous avoir convaincu que Notion n'est pas simplement un outil de plus parmi tant d'autres, mais bel et bien l'outil ultime pour unifier vos données et optimiser vos méthodes de travail, en profondeur.

Si vous vous sentez débordé ou que la tâche vous paraît insurmontable, n'ayez crainte. Notion est soutenue par une formidable communauté très aidante, avec de nombreux forums, blogs, vidéos et newsletters pour vous aider à vous améliorer en continu.

Au-delà de la communauté qui entoure Notion, je tiens à souligner que l'accompagnement personnalisé par des professionnels spécialisés peut être un véritable atout.

En effet, en tant que freelance spécialisé dans l'implémentation de Notion, mon rôle est de vous aider à optimiser l'utilisation de cet outil pour votre entreprise.

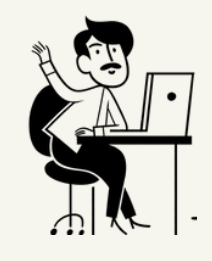

Si ce guide vous a inspiré et que vous souhaitez digitaliser votre entreprise avec Notion, je serai ravi de vous accompagner dans cette aventure.

Mon expérience et mon approche humaine et intégrée, me permettront de vous créer un outil sur mesure, adapté à votre structure, votre culture et vos ambitions !  $\mathscr{D}$ 

Je serai également présent pour m'assurer de sa bonne intégration et adaptation par tous les membres de votre équipe !

Vous l'aurez compris, cet outil de productivité a changé mon quotidien et j'espère qu'il changera à présent le vôtre.

Grâce à une expertise précise et une approche sur-mesure, je peux vous aider à transformer ce défi en une opportunité passionnante pour votre organisation.

**Réussir sa transformation digitale avec Notion nécessite un engagement envers l'amélioration continue, la collaboration et l'innovation. C'est adhérer à la conviction que l'innovation a pour mission ultime de nous faciliter la vie, d'améliorer nos conditions de travail, de faire rayonner notre talent, notre valeur ajoutée.**

objectifs.

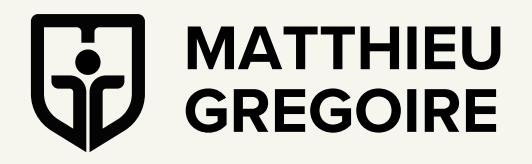

[www.linkedin/matthieu-gregoire](https://www.linkedin.com/in/matthieu-gregoire-my-paris-agency/)

 $\sqrt{4}$  +33 6 07 88 21 89

matthieu.gregoire@hotmail.fr